## Prüfung zur Vorlesung **"** Compilerbau"

SS 2021 / 12. August 2021

Vorname:

Nachname:

Matrikelnummer:

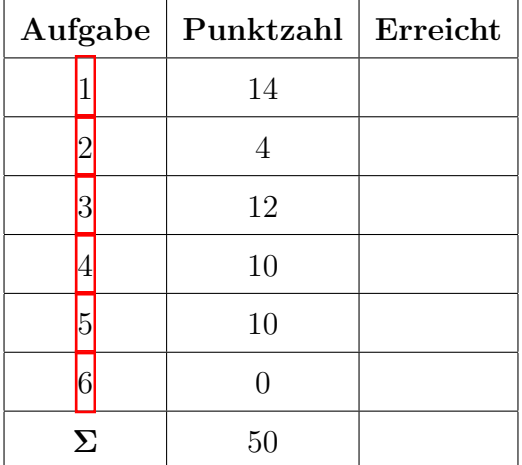

## Generelle Hinweise:

- Prüfungsdauer: 60 Minuten. Die Prüfung findet als Take-Home-Exam von 9 bis 10 Uhr statt.
- Die Lösungen müssen mit der Hand geschrieben werden. Schreiben Sie bitte deutlich. Unleserliche Lösungen sind ungültig.
- Es ist nicht notwendig, die Klausur auszudrucken: Sie können Ihre Lösungen gerne auf eigene (einfarbig weiße, linierte oder karierte) DIN-A4-Blätter schreiben.
- *•* Notieren Sie bitte auf jedem Blatt, das Sie verwenden, Ihren Namen, Ihre Matrikelnummer und die Aufgabe, die Sie bearbeiten.
- Die fertigen Lösungen scannen oder fotografieren Sie. Achten Sie auf gute Lesbarkeit. Wir empfehlen die kostenlose App Adobe Scan zum Einscannen der Seiten. Senden Sie bitte Ihre Lösungen im PDF-Format.
- Alternativ können Sie die Lösungen auch direkt auf einem Tablet mit der Hand schreiben und uns das PDF schicken.
- *•* Der Name der PDF muss die folgende Form haben: Nachname Vorname Matrikelnummer.pdf oder Nachname Vorname Matrikelnummer.pdf
- Ihre Lösungen müssen bis spätestens 10:20 Uhr am 12. August 2021 (heute) bei der folgenden Adresse ankommen: [michael.figelius@uni-siegen.de](mailto:michael.figelius@uni-siegen.de)
- Zusammen mit Ihren Lösungen schicken Sie eine ausgefüllte und unterschriebene Erklärung über die eigenständige Erbringung der Prüfungsleistung.
- *•* Alle Hilfsmittel sind erlaubt bis auf die Hilfestellung durch eine andere Person.
- Bei absoluten Notfällen können Sie uns unter folgenden Telefonnummern erreichen:

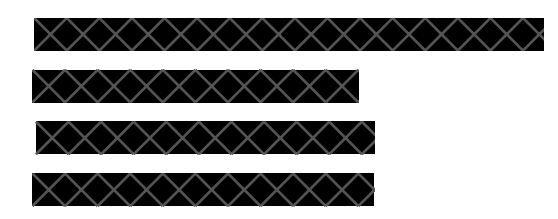

Wir können nicht garantieren, dass diese Nummern auch stets erreichbar sind.

Zur Erinnerung:

**Definition.** *Sei*  $k \in \mathbb{N}$ *. Eine Grammatik*  $G = (N, \Sigma, P, S)$  *heißt* LL(*k*)-Grammatik, *wenn für jede Linkssatzform*  $S \rightarrow^* wA\beta$ , wobei  $w \in \Sigma^*$ ,  $A \in N$  *und*  $\beta \in (\Sigma \cup N)^*$ *gilt: Für jedes Paar von Produktionen*  $A \rightarrow \alpha_1, A \rightarrow \alpha_2 \in P$  *mit*  $\alpha_1 \neq \alpha_2$  *gilt, dass*  $First_k(\alpha_1\beta) \cap First_k(\alpha_2\beta) = \emptyset.$ 

<span id="page-2-0"></span>Aufgabe 1. (14 Punkte) Sei  $r \in \mathcal{E}_{\{a,b,c\}}$  mit  $r = (ca)^*b^+ | a$ . Konstruieren Sie den Berry-Sethi-Automaten zu *r*. Geben Sie für jeden Teilausdruck die Werte der Funktionen empty, first, last und next an.

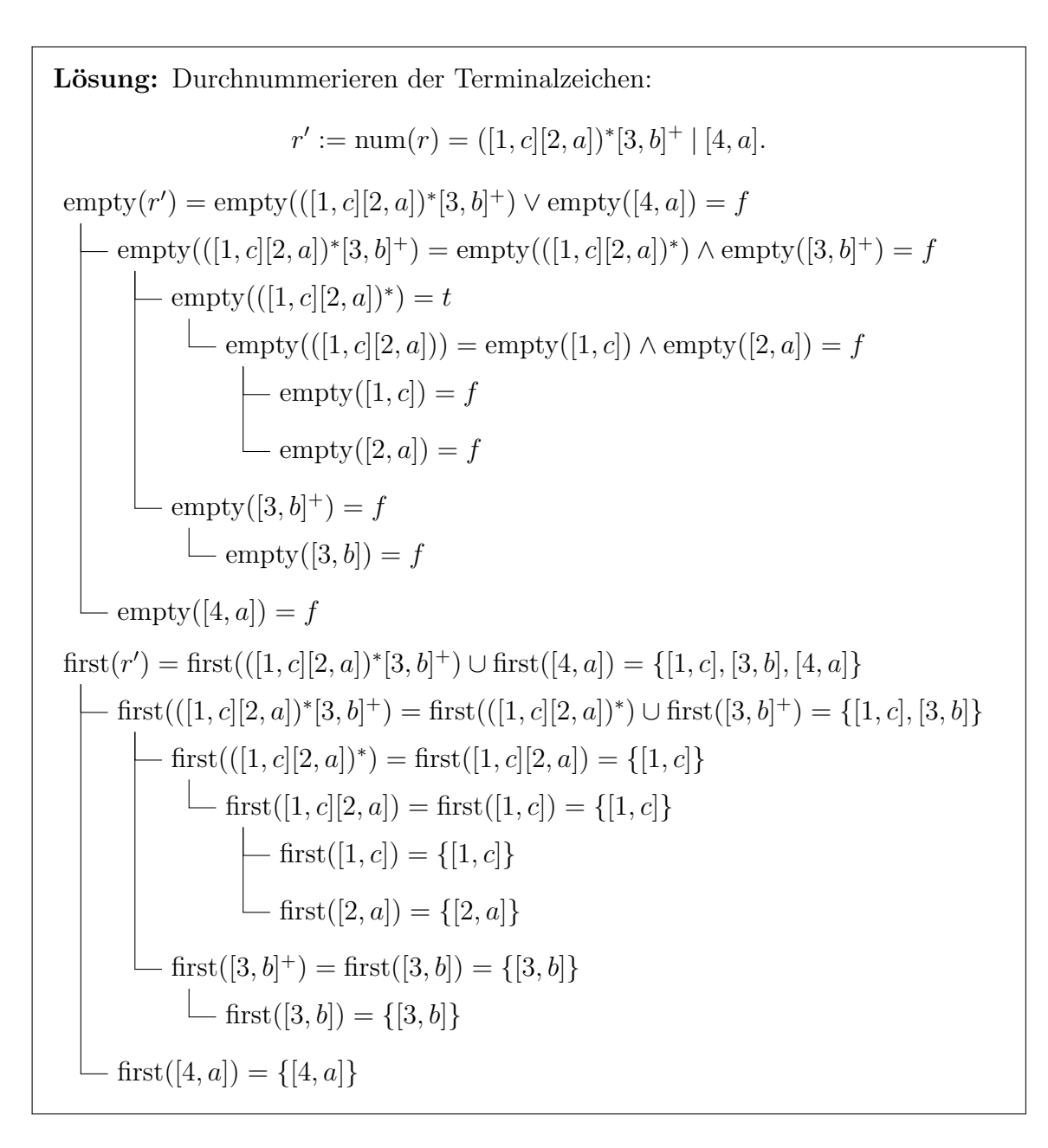

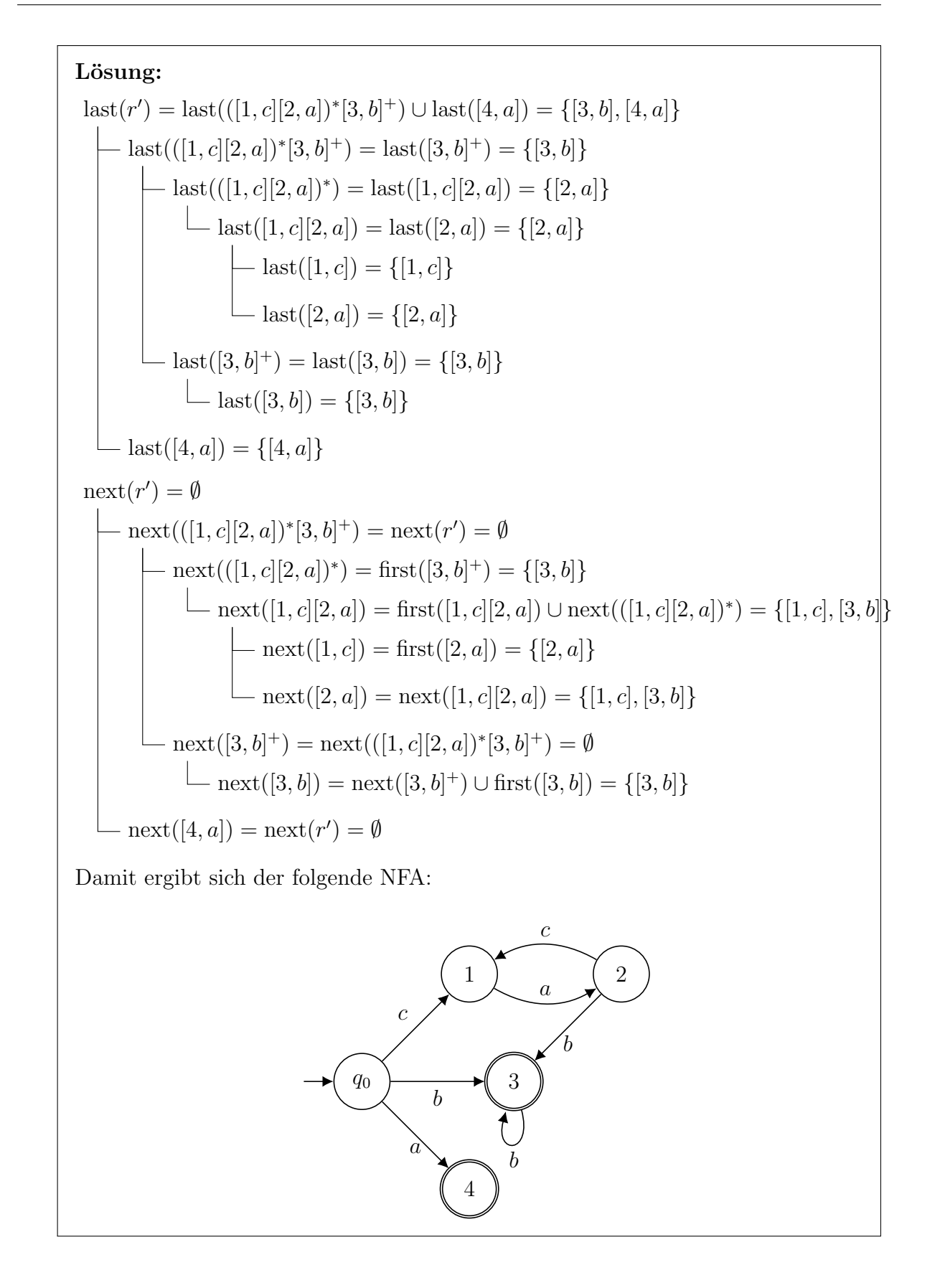

<span id="page-4-0"></span>Aufgabe 2. (4 Punkte) Sei  $G = (\{S, A, B\}, \{a, b, c\}, P, S)$  eine kontextfreie Grammatik, wobei *P* gegeben ist durch;

$$
S \to AB \mid SAB
$$

$$
A \to Aa \mid \varepsilon \mid ab
$$

$$
B \to \varepsilon \mid bc \mid Bb
$$

Zeigen Sie, dass *G* nicht eindeutig ist, d.h. finden Sie ein Wort, das mindestens zwei verschiedene Ableitungsbäume hat.

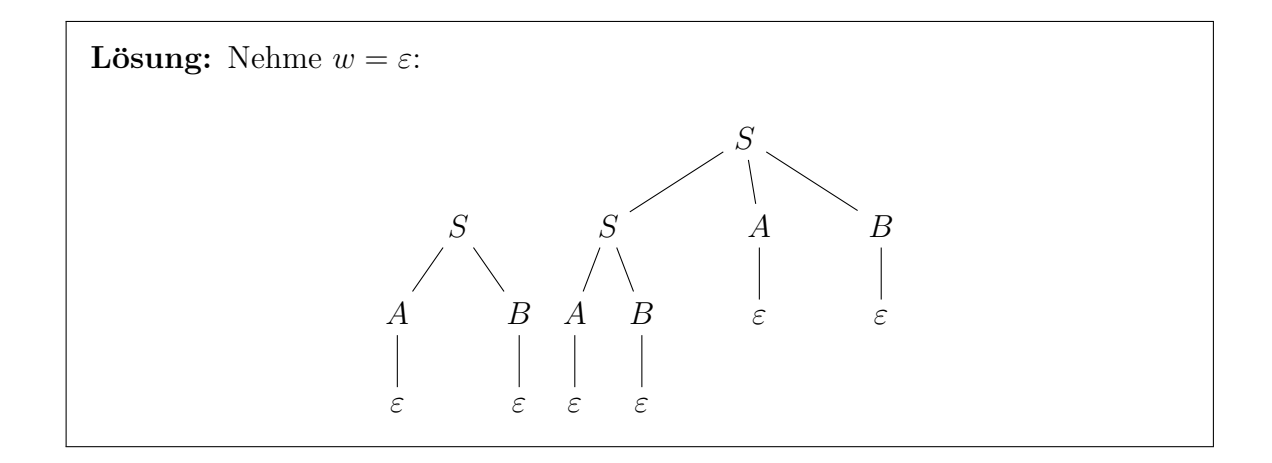

<span id="page-5-0"></span>Aufgabe 3. (12 Punkte) Sei  $G = (N, \{(), +, -, int\}, P, S)$ , wobei  $N = \{S, A, B\}$  und *P* gegeben ist durch

$$
S \to (A+B) \mid \varepsilon
$$
  

$$
A \to +AB \mid \text{int}
$$
  

$$
B \to -\text{int} + \text{int} \mid S + \text{int}
$$

(a) Geben Sie First<sub>1</sub>(*X*) für jedes  $X \in N$  an.

```
First_1(S) = \{(\mathcal{E}\})First_1(A) = \{+, int\}First_1(B) = \{-, ( , +\}
```
(b) Geben Sie Follow<sub>1</sub>(*X*) für jedes  $X \in N$  an.

## Lösung:

Lösung:

```
\text{Follow}_1(S) = \{\varepsilon, +\}\text{Follow}_1(A) = \{+, -, (\}\text{Follow}_1(B) = \{+, -, (,) \}
```
(c) Geben Sie die Vorausschautabelle für stark  $LL(1)$  an.

## Lösung:

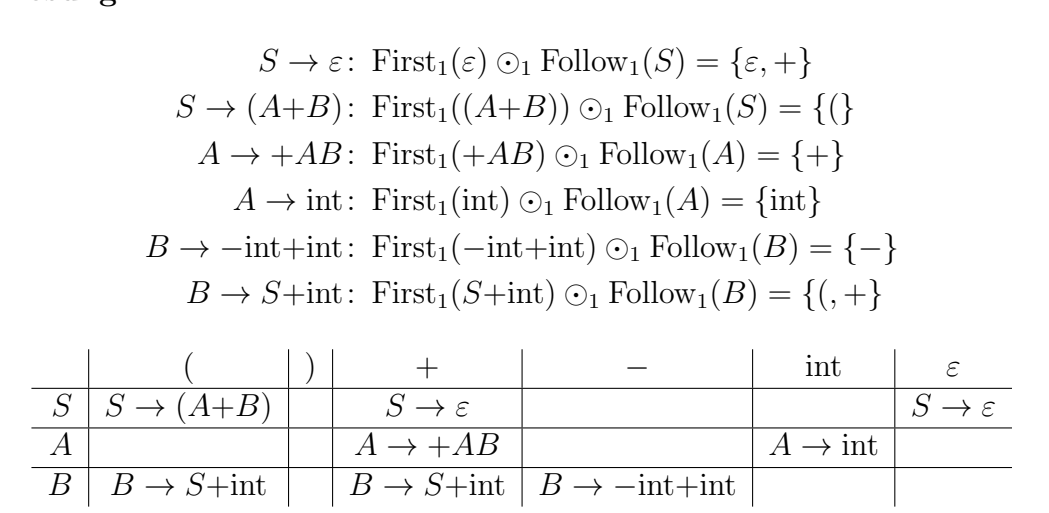

<span id="page-6-0"></span>**Aufgabe 4.** (10 Punkte) Sei  $G = (\{S, A, B\}, \{a, b, +, *\}, P, S)$ , wobei P gegeben ist durch:

$$
S \to AB + | AB * A \to aA | \varepsilon
$$
  

$$
B \to bB | \varepsilon
$$

(a) Zeigen Sie, dass  $G \notin LL(k)$  für alle  $k \in \mathbb{N}$ .

**Lösung:** Sei  $k \in \mathbb{N}$ . Betrachte die Linksableitung  $S \rightarrow L^* S$  und die beiden Produktionen  $S \to AB+$  und  $S \to AB*$ . Wir sehen, dass Wörter der Form  $w_k = a^k$  aus der ersten und Wörter der Form  $v_k = a^k *$  aus der zweiten Produktion ableitbar sind. Somit enthält der Schnitt

 $First_k(AB+) \cap First_k(AB*)$ 

stets das Wort First<sub>k</sub> $(w_k)$  = First<sub>k</sub> $(v_k)$  =  $a^k$ . Folglich ist *G* keine LL $(k)$ -Grammatik.

(b) Geben Sie eine LL(1)-Grammatik  $G'$  an mit  $L(G') = L(G)$ .

**Lösung:**  $G' = (\{S, A, B\}, \{a, b, +, *\}, P', S)$ , wobei  $P'$  gegeben ist durch:  $S \rightarrow aS \mid A$  $A \rightarrow bA \mid B$  $B \rightarrow + | *$ 

<span id="page-7-0"></span>**Aufgabe 5.** (10 Punkte) Sei  $G = (N, \{a, b\}, P, A)$ , wobei  $N = \{A, B\}$  und P gegeben ist durch:

$$
A \to aba \mid bB
$$

$$
B \to bb \mid AB
$$

Berechnen Sie First<sub>2</sub>(*X*) für alle  $X \in N$  mit dem Algorithmus aus der Vorlesung.

Lösung: Wir haben das Ungleichungssystem  $First_2(A) \supset \text{First}_2(aba) \cup (\text{First}_2(b) \odot_2 \text{First}_2(B))$  $First_2(B) \supset \text{First}_2(bb) \cup (First_2(A) \odot_2 \text{First}_2(B))$ Initialisiere First<sub>2</sub>(*A*)  $\supseteq \emptyset$  und First<sub>2</sub>(*B*)  $\supseteq \emptyset$ . Wir erhalten:  $\text{First}_2(A) \supset \{ab\} \cup (\{b\} \odot_2 \emptyset) = \{ab\}$  $First_2(B) \supset \{bb\} \cup (\emptyset \odot_2 \emptyset) = \{bb\}$ Also haben wir First<sub>2</sub>(*A*)  $\supseteq$  {*ab*} und First<sub>2</sub>(*B*)  $\supseteq$  {*bb*} und erhalten:  $First_2(A) \supset \{ab\} \cup (\{b\} \odot_2 \{bb\}) = \{ab, bb\}$  $First_2(B) \supseteq \{bb\} \cup (\{ab\} \bigcirc_2 \{bb\} = \{ab, bb\})$ Also haben wir First<sub>2</sub>(*A*)  $\supset$  {*ab, bb*} und First<sub>2</sub>(*B*)  $\supset$  {*ab, bb*} und erhalten:  $First_2(A) \supset \{ab\} \cup (\{b\} \odot_2 \{ab, bb\}) = \{ab, ba, bb\}$  $First_2(B) \supset \{bb\} \cup (\{ab, bb\} \bigcirc_2 \{ab, bb\}) = \{ab, bb\}$ Also haben wir First<sub>2</sub>(*A*)  $\supset$  {*ab, ba, bb*} und First<sub>2</sub>(*B*)  $\supset$  {*ab, bb*} und erhalten:  $First_2(A) \supset \{ab\} \cup (\{b\} \bigcirc_2 \{ab, bb\}) = \{ab, ba, bb\}$  $First_2(B) \supseteq \{bb\} \cup (\{ab, ba, bb\} \bigcirceq_2 \{ab, bb\}) = \{ab, ba, bb\}$ Also haben wir First<sub>2</sub>(*A*)  $\supset$  *{ab, ba, bb*} und First<sub>2</sub>(*B*)  $\supset$  *{ab, ba, bb*} und erhalten:  $First_2(A) \supseteq \{ab\} \cup (\{b\} \bigcirc_2 \{ab, ba, bb\}) = \{ab, ba, bb\}$  $First_2(B) \supseteq \{bb\} \cup (\{ab, ba, bb\} \odot_2 \{ab, ba, bb\}) = \{ab, ba, bb\}$ Da sich nichts verändert hat, terminiert der Algorithmus und es gilt  $First_2(A)$  ${ab, ba, bb}$  und  $First_2(B) = {ab, ba, bb}$ 

<span id="page-8-0"></span>**Aufgabe 6.** (8 Punkte (Bonus)) Sei  $G = (N, \{+, \, : \, , ?,\langle , \rangle \}, P, S)$  eine reduzierte kontextfreie Grammatik. Sei ferner  $A \rightarrow +B$ :  $|C|D$ ?  $\in P$ , wobei  $A, B, C, D \in N$ . Es gelten weiter  $| \text{Follow}_1(A)| \geq 4$ ,  $| \text{First}_1(D)| \geq 3$  und  $\varepsilon \in \text{First}_1(C)$ . Zeigen Sie: *G* ist nicht stark  $LL(1)$ .

*Hinweis:* Überlegen Sie sich, wie die Zeile von A in der Vorausschautabelle aussehen muss.

Lösung: Die Vorausschautabelle für stark LL(1) dieser Grammatik hat genau 6 Spalten (Anzahl der Terminalsymbole plus eins für  $\varepsilon$ ). Wir werden via Schubfachprinzip zeigen, dass mindestens eine Spalte in der Zeile mit dem Symbol *A* mit zwei verschiedenen Regeln  $A \rightarrow \alpha$  ausgefüllt werden muss. Damit wäre die Grammatik nicht stark LL(1).

Wir schätzen zunächst die Anzahl der Elemente in First<sub>1</sub>( $\alpha$ )  $\odot$ <sub>1</sub> Follow<sub>1</sub>(*A*) nach unten ab:

$$
|\operatorname{First}_1(+B: ) \odot_1 \operatorname{Follow}_1(A)| = |\{+\}| = 1
$$
  

$$
|\operatorname{First}_1(C) \odot_1 \operatorname{Follow}_1(A)| \geq |\{\varepsilon\} \odot_1 \operatorname{Follow}_1(A)| = |\operatorname{Follow}_1(A)| \geq 4
$$
  

$$
|\operatorname{First}_1(D?) \odot_1 \operatorname{Follow}_1(A)| \geq 2
$$

Für die letzte Ungleichung müssen wir 2 Fälle betrachten: Falls  $\varepsilon$  und ? in First<sub>1</sub>(*D*) enthalten sind, sind nur mindestens 2 Elemente in First<sub>1</sub>(*D*?) enthalten (? und ein weiteres Terminalzeichen). Ansonsten hat  $First<sub>1</sub>(D?)$  sogar mindestens 3 Elemente.

Insgesamt erhalten wir also 7 Symbole für die 3 Produktionen, also müssen 7 Regeln auf 6 Spalten aufgeteilt werden. Nach dem Schubfachprinzip stehen mindestens 2 Regeln in einer Zelle der Tabelle, was zu zeigen war.